# *Jutge.org*

The Virtual Learning Environment for Computer Programming

## **Solitaire of the stones (2)** P52369\_en

This exercise is a variation of the exercise . The only difference in the rules of the game is that now the jumps do not make disappear the stones that have been jumped.

Write a program such that, given two configurations of a solitaire, prints if is possible to go from one to the other one.

#### **Input**

Input consists of a natural  $n \geq 3$ , followed by the descriptions of the two configurations, each one with *n* rows with *n* characters each one. A 'X' indicates a stone. The empty positions are indicated with a dot.

#### **Output**

Your program must print "1" if you can go from one configuration to the other one, or "0" if it is not possible.

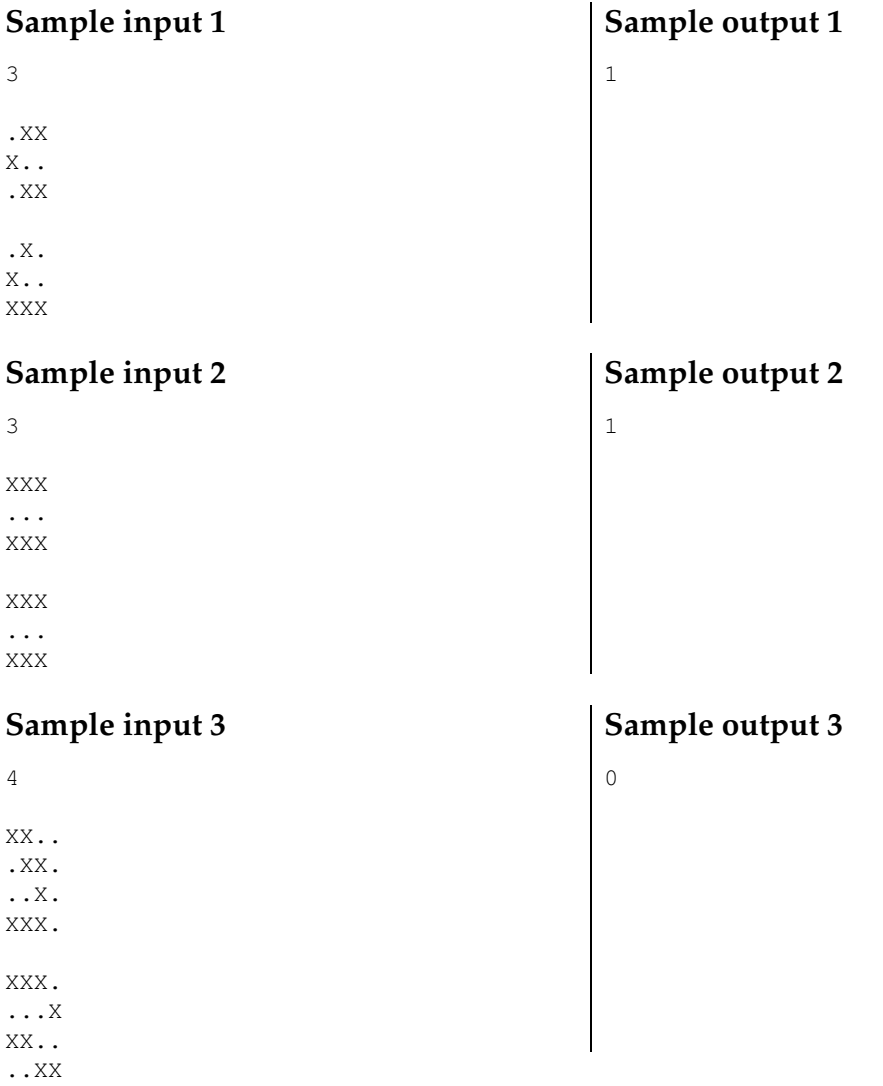

### **Problem information**

Author : Salvador Roura Translator : Carlos Molina Generation : 2024-05-02 19:04:08

© *Jutge.org*, 2006–2024. https://jutge.org